# **blaze cassino como jogar**

- 1. blaze cassino como jogar
- 2. blaze cassino como jogar :apostar futebol virtual
- 3. blaze cassino como jogar :brabet joguinho

## **blaze cassino como jogar**

Resumo:

**blaze cassino como jogar : Bem-vindo a bolsaimoveis.eng.br! Registre-se agora e desbloqueie um mundo de oportunidades com nosso bônus!**  contente:

## **Blaze e Sua Irmã: Uma Dupla Incrivel**

No mundo de Blaze e as Monstermaquinas, temos o carro de corrida apaixonado por ciências, Blaze, e blaze cassino como jogar irmã mais nova, Sparkle! Ambos têm suas próprias personalidades e talentos que eles trazem à mesa.

Sparkle, dublada por Julieta Cortez, é a irmã mais nova de Blaze e faz blaze cassino como jogar estreia em blaze cassino como jogar Blaze com as Monstermaquinas levando a diversão e o aprendizado a um novo nível. Ela segue o legado da família na ciência e tecnologia.

Blaze e Sparkle compartilham um legado familiar especial com blaze cassino como jogar paixão por ciências, engenharia e resolução de problemas. Ao todo, eles resolvem problemas e encerram missões ao longo do caminho.

Sparkle é mais nova que Blaze, mas seu entusiasmo e conhecimento sobre mecânica e tecnologia se igualam àqueles da irmã mais velha. Juntas, elas conquistam todas as corridas e missões.

### **Por que Blaze e Sparkle são uma equipe invencível?**

- Preservando a Tradição: Blaze e Sparkle mantêm o amor pela ciência e tecnologia na família.
- Habilidades Comboiadas: Seu coquetel único de habilidades leva ambos ao caminho do sucesso.
- Trabalho em blaze cassino como jogar Equipe: Suportam umas às outras durante corridas e missões.
- Alegria na Colaboração: Vêm com soluções inteligentes que salvam o dia.

#### **Reflexo no Mercado**

Blaze e Sparkle também está tendo um grande sucesso fora da TV em blaze cassino como jogar produtos como brinquedos, revistas, aplicativos e muito mais. Suas aventuras para crianças são agora mais acessíveis do que nunca.

#### **Aprendizados Ampliados**

No Brasil, os pais encaram desafios financeiros significativos como parentes distantes que estão passando por problemas e com a demanda por moeda estável. Servem nossas crianças

enfrentam situações difíceis também? Apenas que sejam empoderados com mais educação.

No entanto, a série animada mais assistida para crianças em blaze cassino como jogar idade préescolar tem sido julgada por blaze cassino como jogar falta de inclusão de questões mais importantes para crianças ao redor do mundo - economia.

Mudança de Temas de Produtos

Com Blaze e Sparkle promovendo empreendedorismo e finanças, essa geração de crianças está vendo um novo tipo de programa infantil incentivador.

Graças ao programa educativo animado, crianças têm exposição à educação financeira para blaze cassino como jogar família. Abordagens inteligentes para questões como

- Como crianças podem fazer economia no dia-a-dia
- O que é reserva e por que é importante?
- $\bullet$  Reconhecendo o

[app aviator betano](https://www.dimen.com.br/app-aviator-betano-2024-07-09-id-6245.html)

### **blaze cassino como jogar**

O aplicativo de jogo Blaze é uma ferramenta essencial para qualquer pessoa interessada em blaze cassino como jogar apostas online. Com a Blaze App, você pode realizar suas apostas confortavelmente de qualquer lugar, a qualquer momento. Por meio desse aplicativo, é possível acompanhar atualizações em blaze cassino como jogar tempo real das suas apostas e manter-se sempre por dentro dos últimos mercados de apostas e odds.

#### **blaze cassino como jogar**

Para baixar a Blaze App no seu dispositivo móvel, é necessário acessar o website da Blaze usando o seu Smartphone. Em seguida, abra a barra lateral do site, navegue até a opção "Blaze App" e siga as instruções de instalação. O aplicativo lhe dará acesso a uma ampla gama de recursos, inclusive à seção de apostas esportivas, a qual é a primeira opção assim que você instala o app. Além disso, o Blaze app acrescenta ênfase na segurança e visa fornecer uma experiência justa e justa em blaze cassino como jogar seus jogos.

#### **Como Baixar a Blaze App em blaze cassino como jogar Dispositivos iOS e Android**

Por enquanto, o aplicativo de apostas online da Blaze não está disponível para download no Google Play. Isto dever-se à política do Google, que não permite software que conceda acesso ao entretenimento de jogos de azar. Neste cenário, a forma mais prática e segura de fazer o download para Android é através do site oficial da operadora. Além disso, o app está disponível para download no App Store para dispositivos iOS.

#### **Cadastro e Login na Blaze**

Para acessar a Blaze, é necessário um cadastro no site. Para isso, é preciso fornecer algumas informações, criar um login e uma senha. Em caso de dificuldades ao realizar o registro, basta clicar em blaze cassino como jogar "esqueci senha" e redefinir a mesma. Uma vez cadastrado, é possível realizar o login de maneira simples e elegância, possibilitando assim uma magnífica experiência de apostas em blaze cassino como jogar eventos esportivos.

#### **Colocar a Blaze na Tela Inicial**

Para acessar mais facilmente a Blaze no seu celular, existem algumas etapas simples que pode seguir: acessar o website da Blaze através do navegador do celular, clicar em blaze cassino como jogar "mais opções" e, em blaze cassino como jogar seguida, clicar em blaze cassino como jogar "adicionar à tela inicial". Caso deseje renomear o atalho, também poderá fazê-lo.

# **blaze cassino como jogar :apostar futebol virtual**

a proíbe Que os resultados do jogode cassino sejam determinados por números (craps). asseinos indiano, devem cumprir esses mesmos regulamento. O maioria dos Caseso na ndia California cumpre nessa leis oferecendo versões modificadaS De crap com usam cartões blaze cassino como jogar vez DE dado! Mark Pilarski:Os jogos se Crans são estranhom à Diego freep :

a para entretenimento - par ganhar Se quatro ou mais nos seis pontos

companhar em blaze cassino como jogar graça, como Pawn StarS. Guerra a Armazenamento e Forjado com blaze cassino como jogar

! Doapp oferecem tudo o que você ama do canal televisão Blaze também está repleto por ersonagens Em{ k 0); chama as

blaze-tv.

# **blaze cassino como jogar :brabet joguinho**

### **Partido Socialista ganó las elecciones regionales en Cataluña**

El Partido Socialista ganó las elecciones regionales en Cataluña, España, el domingo 14 de febrero, en medio de una prueba de fuego para la medida polarizadora del presidente del Gobierno, Pedro Sánchez, de brindar amnistía a los separatistas.

#### **Una victoria trascendental con desafíos**

Aunque los socialistas celebran una victoria trascendental, necesitarán semanas de negociaciones y, posiblemente, la repetición de las elecciones si no se llega a un acuerdo. Sin embargo, por primera vez en más de una década, podrían formar un gobierno regional dirigido por un partido que se opone a la independencia.

### **Nuevo liderazgo y esfuerzos de colaboración**

Salvador Illa, el líder catalán del partido, se dirigió a sus partidarios y declaró: "Los catalanes han decidido abrir una nueva época". Illa ha prometido mejoras en los servicios sociales, la educación y la gestión de la sequía, pero necesitará el apoyo del partido independentista Esquerra Republicana de Catalunya (Izquierda Republicana de Cataluña) y de Comuns, un movimiento de izquierda, para formar gobierno.

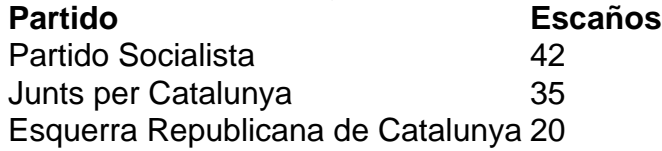

### **Desafíos en la formación de gobierno**

"Ganar no significa gobernar", dijo Toni Rodón, profesor de Ciencias Políticas. Aunque Esquerra

ha apoyado a Sánchez en el Parlamento español, no se espera que las negociaciones en Cataluña sean fáciles. El principal rival de los socialistas, el partido independentista Junts per Catalunya, no podrá formar gobierno con otros partidos independentistas, que obtuvieron malos resultados.

Author: bolsaimoveis.eng.br Subject: blaze cassino como jogar Keywords: blaze cassino como jogar Update: 2024/7/9 19:29:28